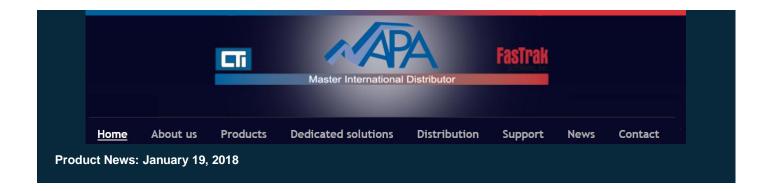

## FTSolution for APT® V1.3.4

We are pleased to inform you that a maintenance release **FTSolution for APT® V1.3.4** is available for download. This new release incorporates features and solutions like

- Added the ability to look for partial matches in Cross Reference.
- An important number of fixes linked to Full Compile, Incremental Compile, Incremental Download and Cross Reference.

Complete version details are displayed here.

Please note that one remaining issue is currently in process of being solved by FasTrak Engineering: Generating several incremental compile/download may lead to a memory problem and force a complete compile/download (Microsoft® fix to be accommodated).

This new version of **FTSolution for APT®**, available for free download on FasTrak's website, can be immediately installed and used if a license is under maintenance agreement.

<u>Download now</u> by taking into consideration <u>below important technical recommendation</u>.

Solutions created in FTSolution for APT v1.2.2 or lower will be automatically updated when opened with FTSolution for APT v1.3.0 or higher. As part of this update, Projects that are in an incrementally compiled state will automatically be incrementally compiled. Immediately after the automatic compilation, FTSolution will display the Project Upgrade Warning screen to list the updated projects and an upgrade130.log file will be created within each of these projects. It is strongly recommended that an immediate full download be performed for the affected projects. Until a full download is performed, the download incremental changes option will be disabled.

To see which version of FTSolution for APT® you are running, select the Help\About menu item. The version number is displayed on the first line of the About box.

Further information about <u>FTSolution for APT®</u> software and its Options is available on our website. For technical questions, please do not hesitate to contact our support team.

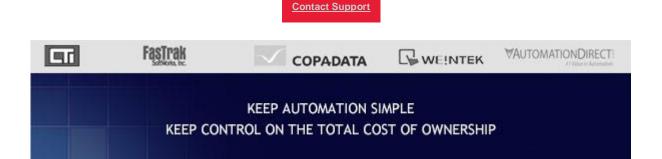